# SciPy (linear regression, 1-D and 2-D interpolation)

#### Watch by Thursday, November 19, 2020 | Lesson #14

OCEAN 215 | Autumn 2020 Ethan Campbell and Katy Christensen

## What we'll cover in this lesson

## 1. **SciPy**: linear regression 2. SciPy: 1-D and 2-D interpolation/regridding

## The SciPy (Scientific Python) package

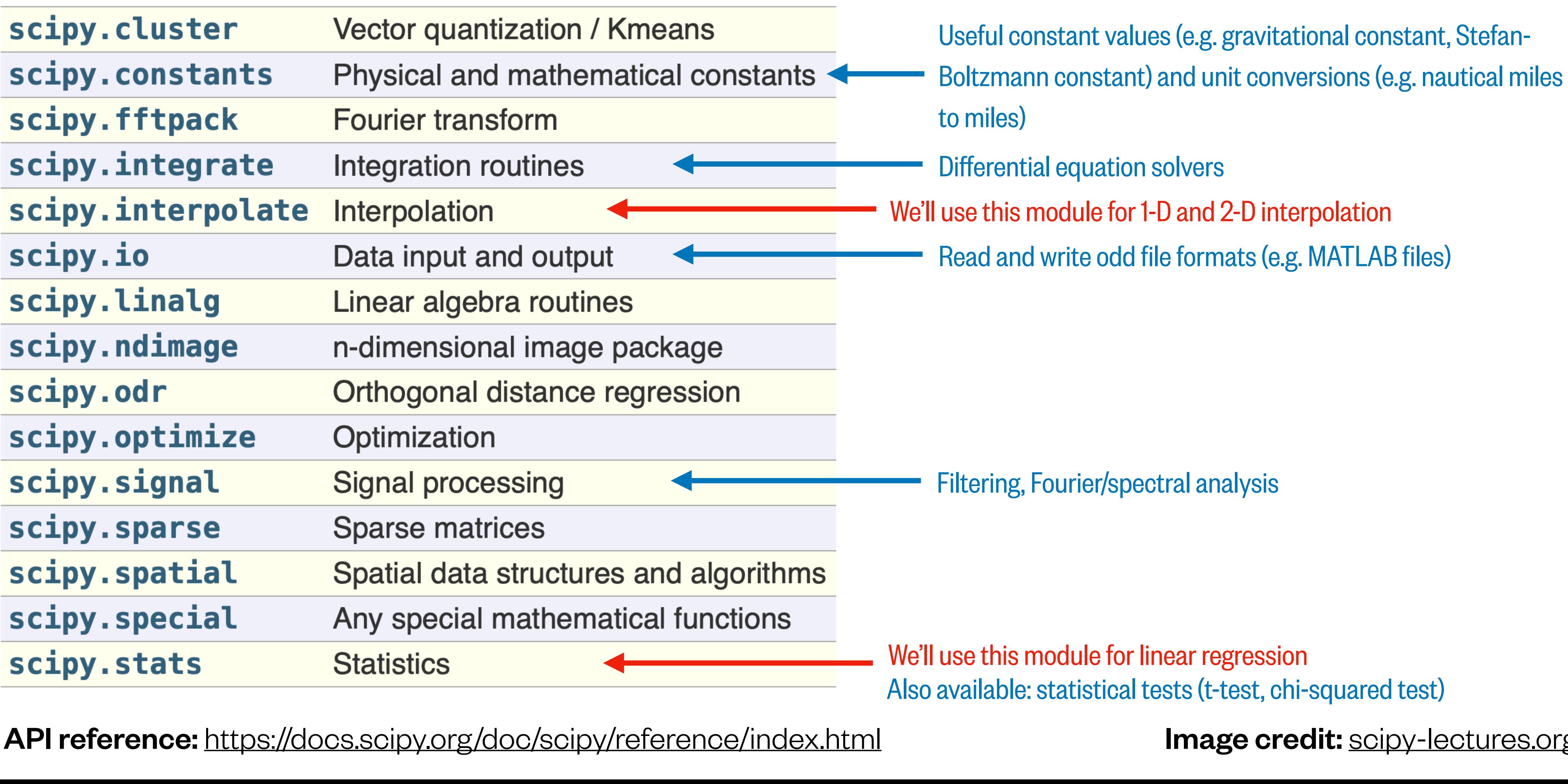

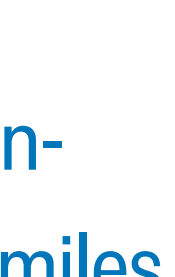

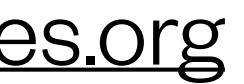

## Loading scipy modules

### from scipy import stats from scipy import interpolate

## Loading scipy modules

#### from scipy import stats, interpolate

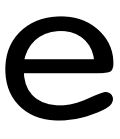

### Does this noisy data have a trend?

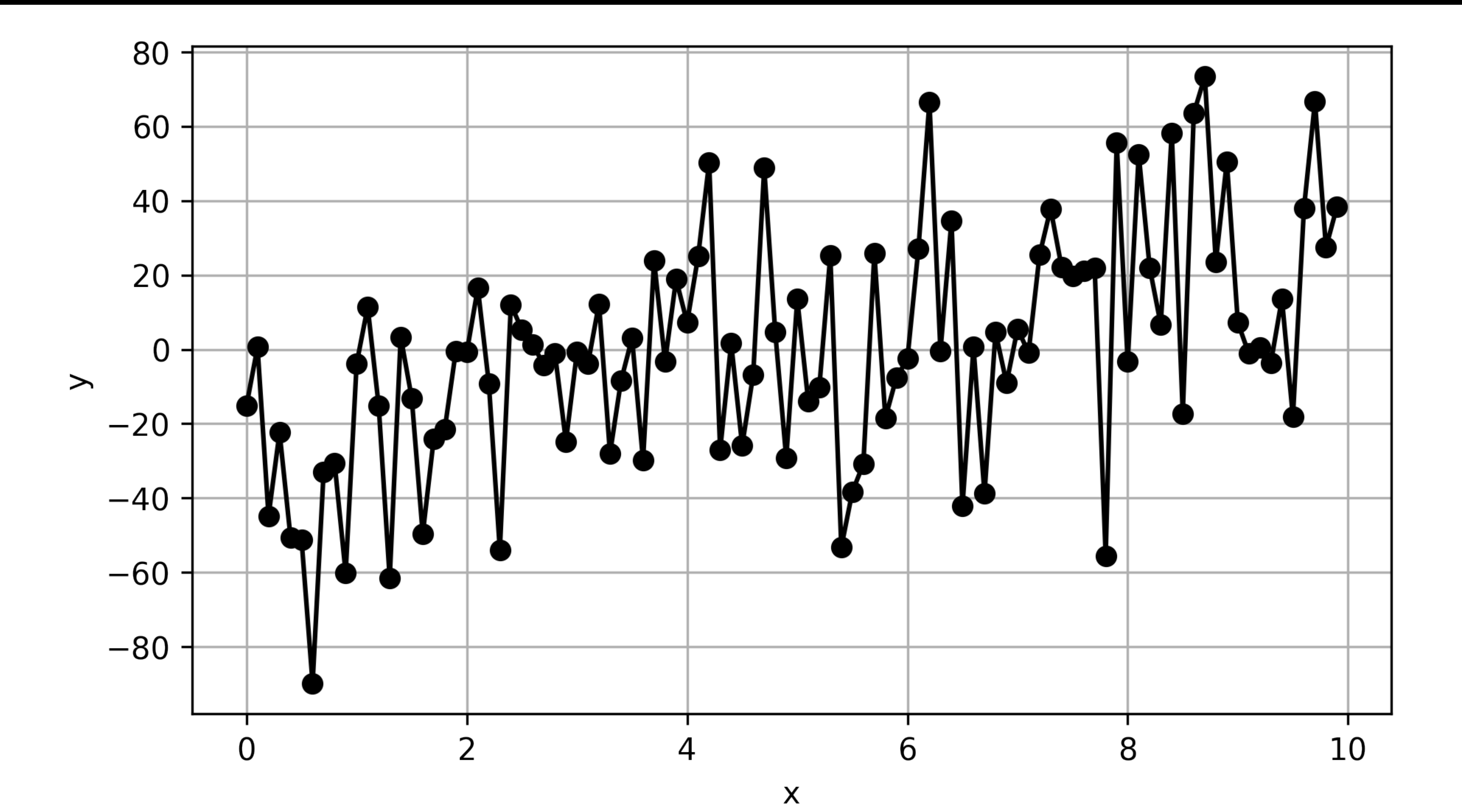

### This data has a linear trend and random noise

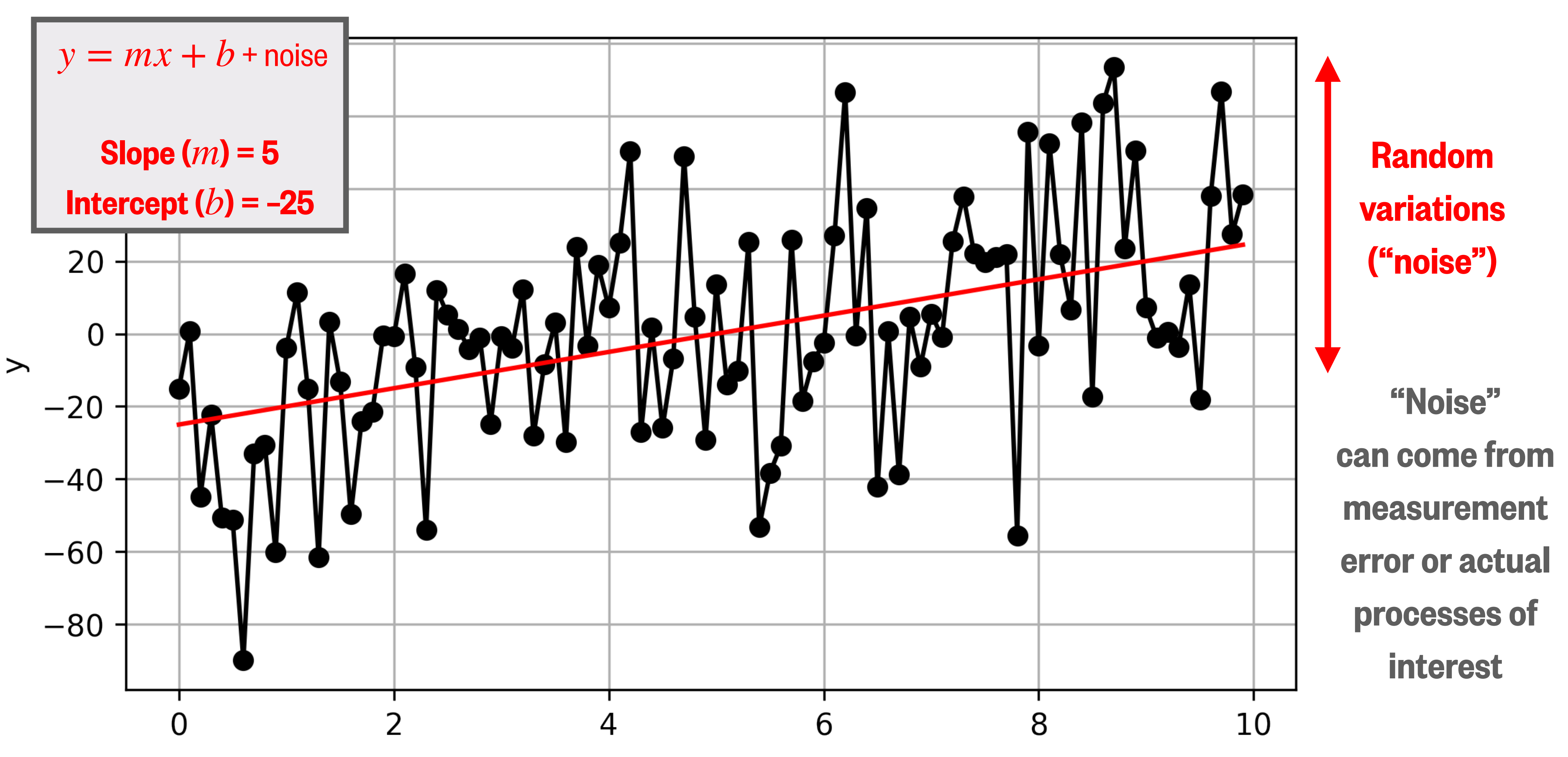

 $\boldsymbol{X}$ 

#### Regression relates one (or more) predictor variables to a dependent variable, and it requires assuming a "model"

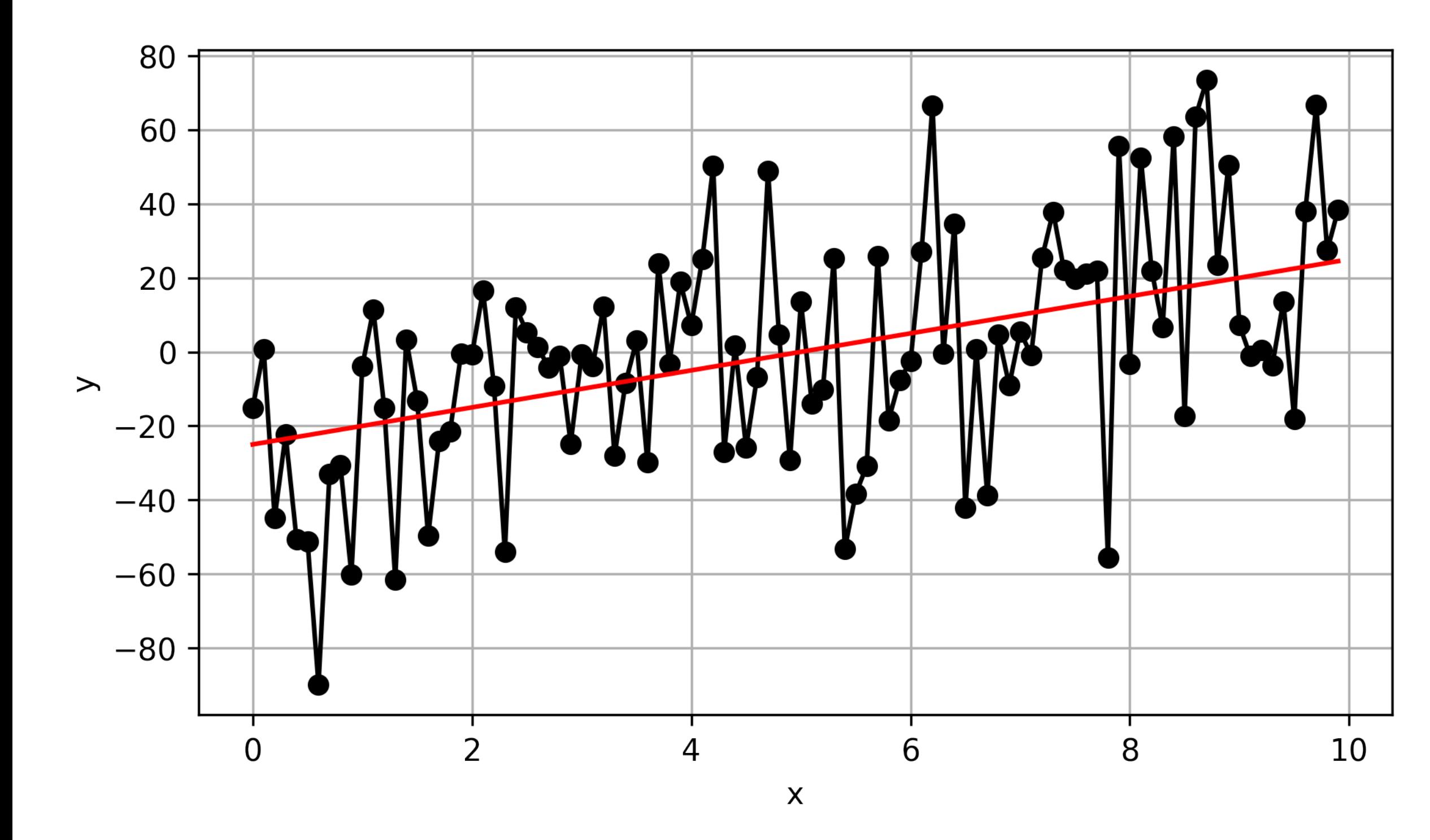

Here, a linear model seems appropriate<br>Here, a linear model seems appropriate (a **quadratic model** would be better)

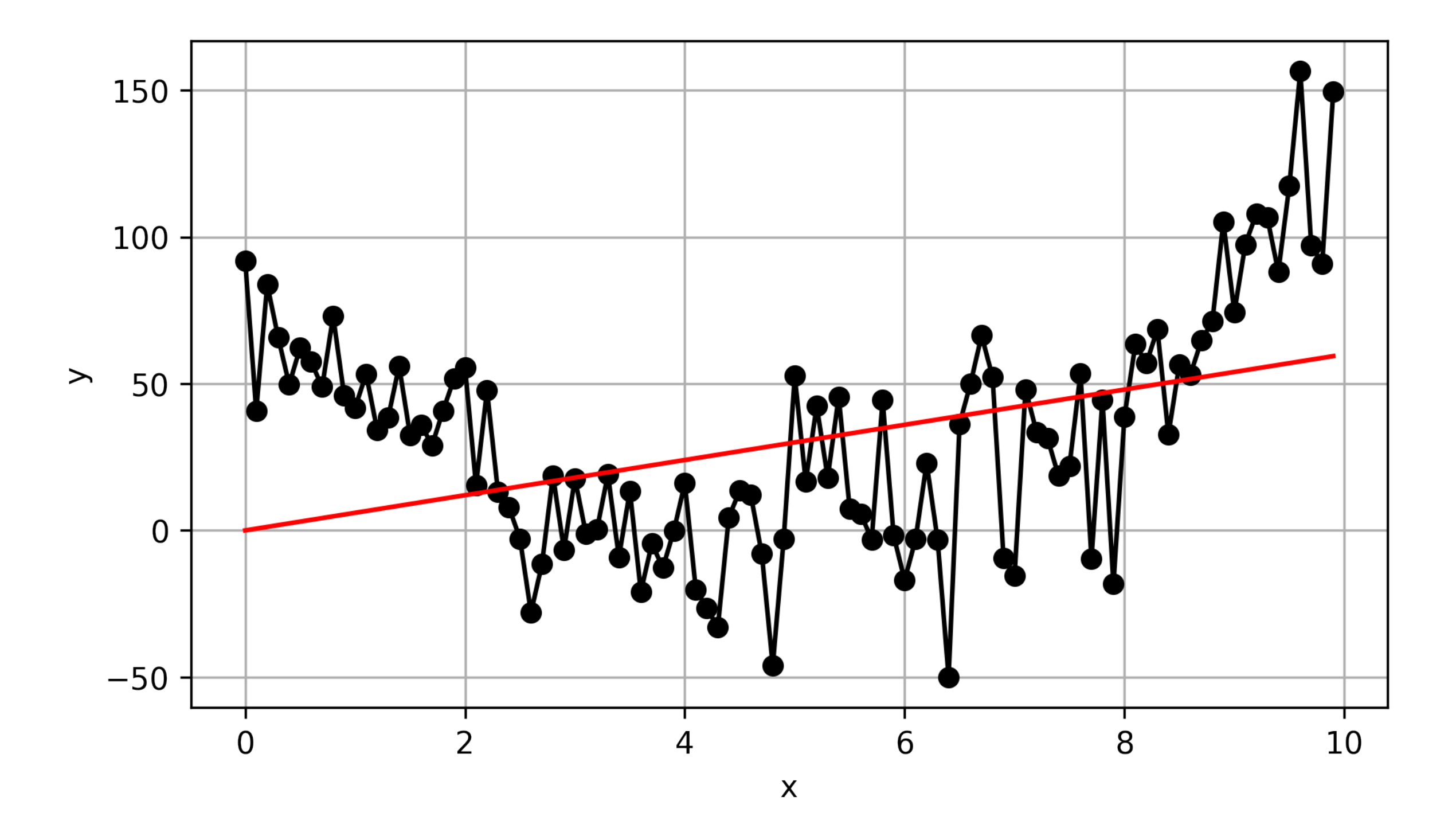

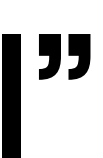

#### Regression relates one (or more) predictor variables to a dependent variable, and it requires assuming a "model"

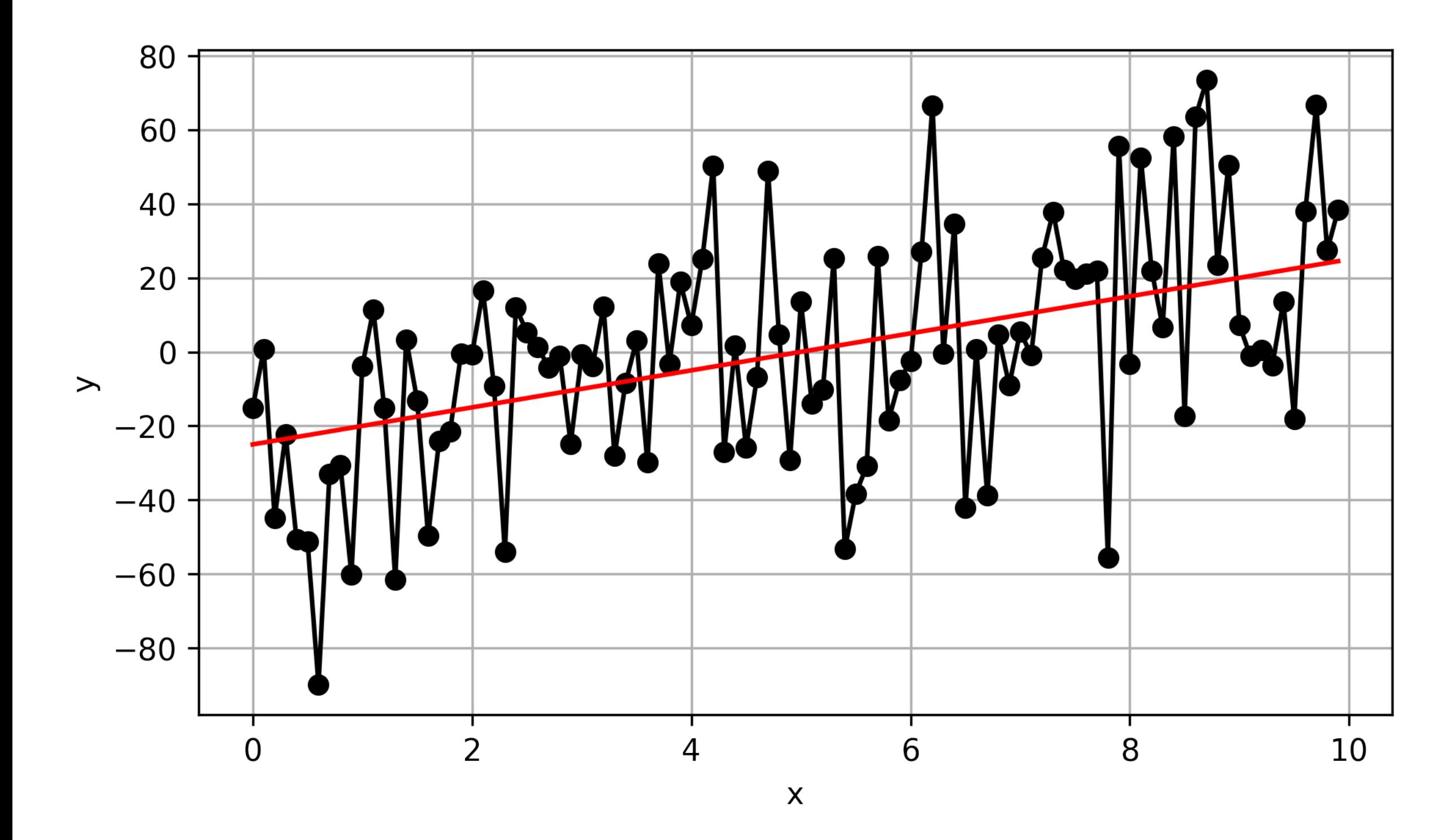

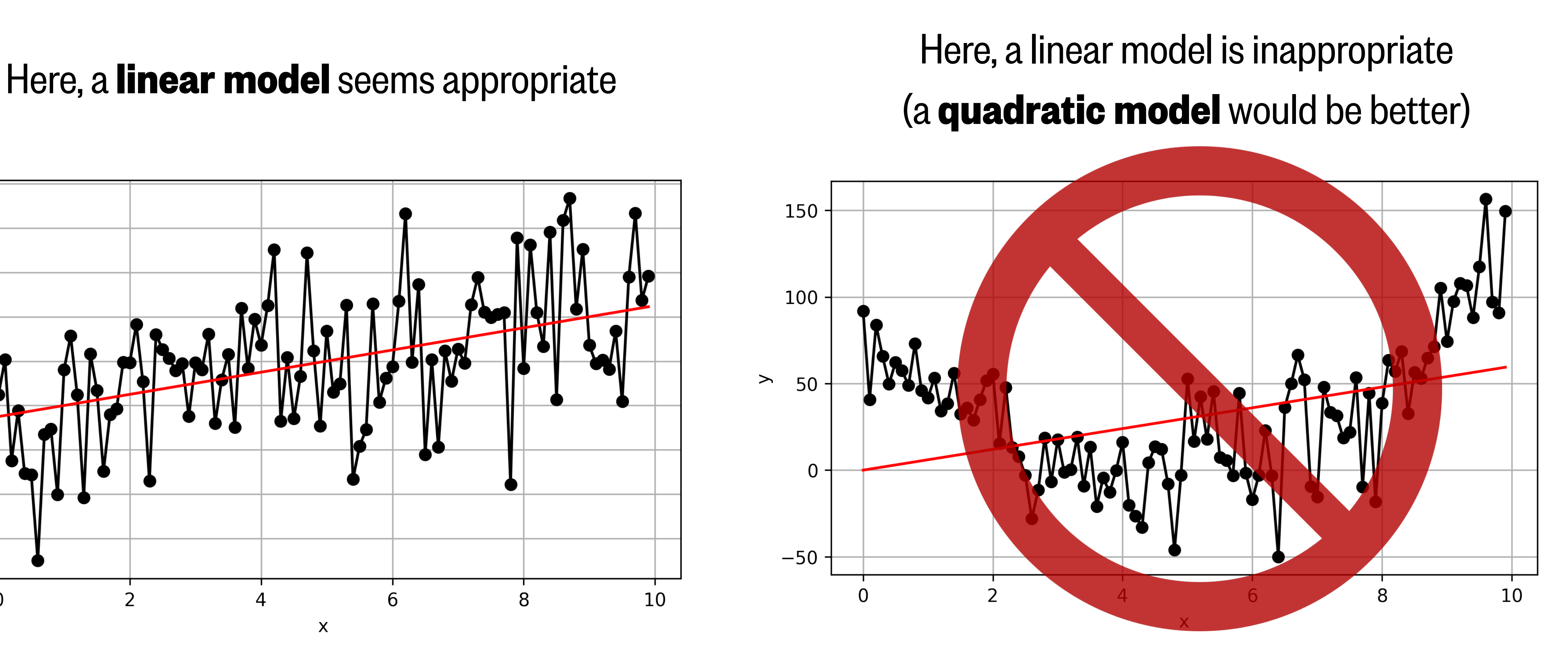

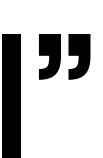

#### Regression works by minimizing the square of the errors, so it's sensitive to outliers

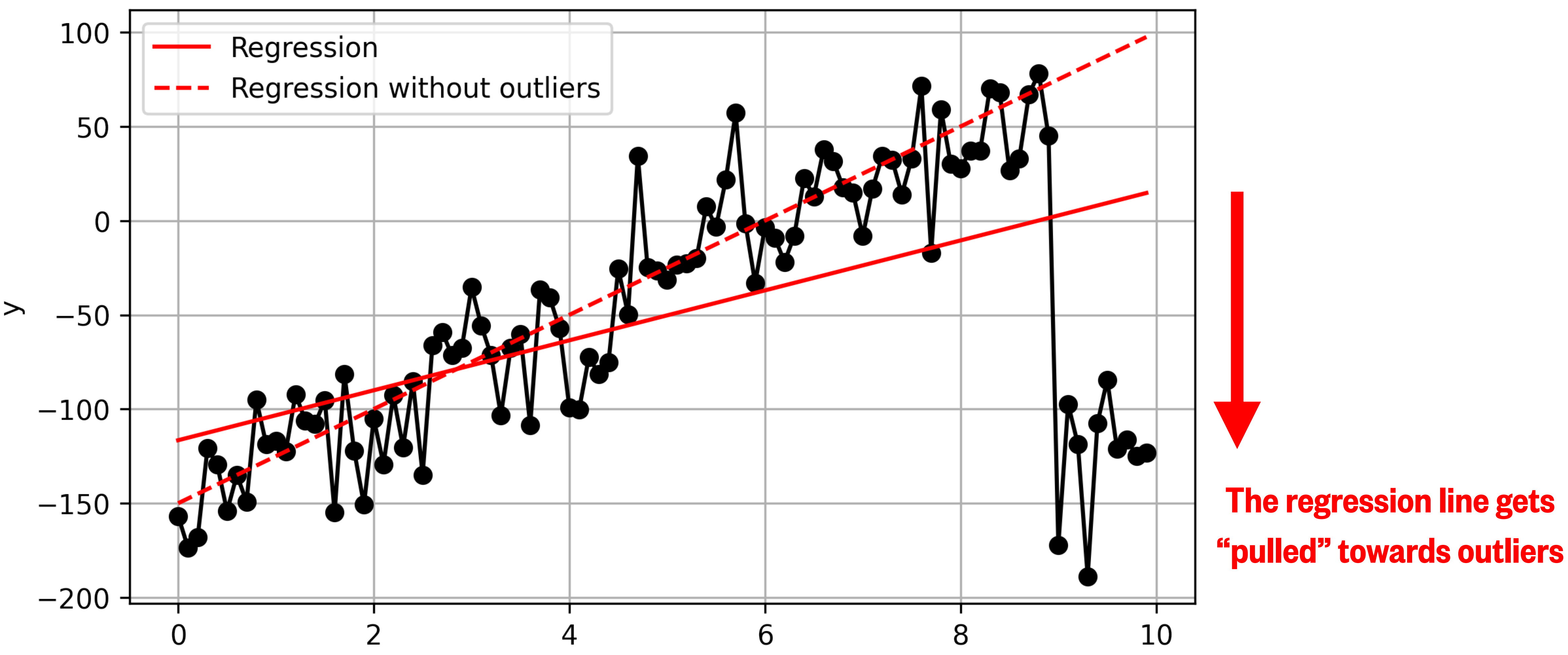

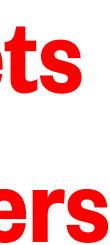

## Linear regression in SciPy

# = **stats.linregress(**x,y**)**

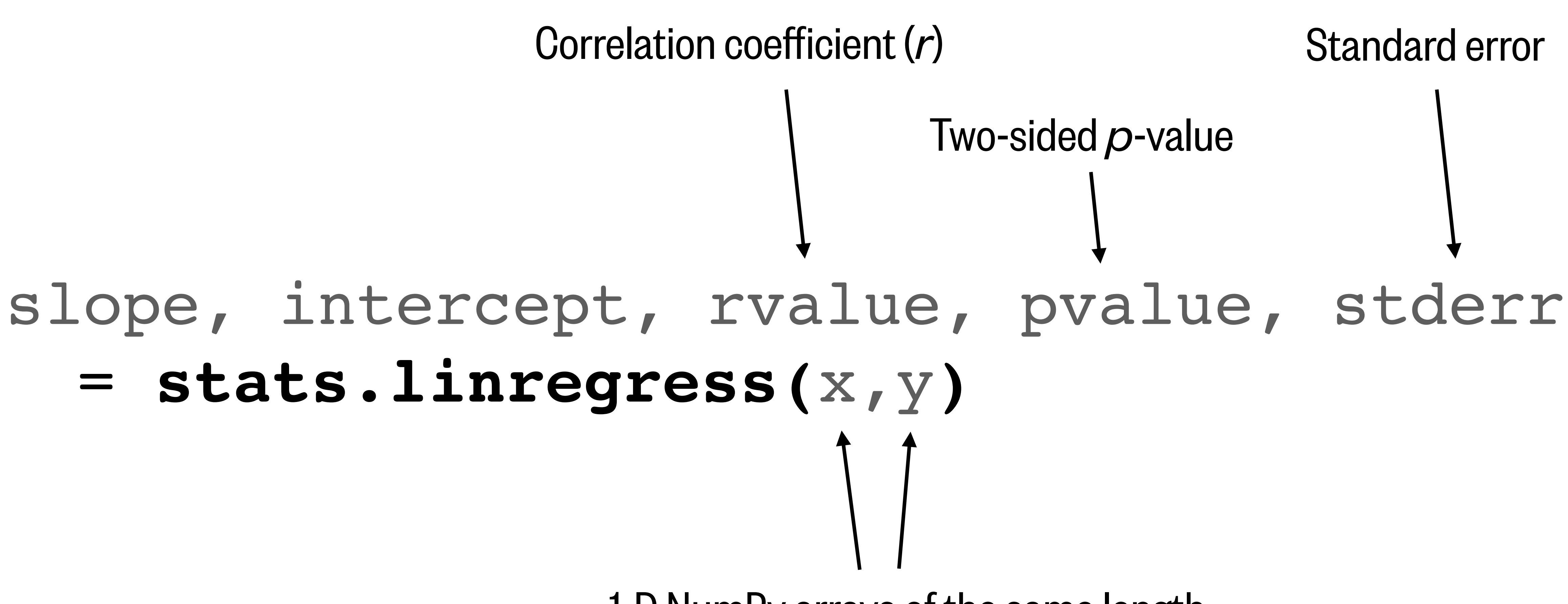

1-D NumPy arrays of the same length

#### If you don't need a function output, you can give it to a "throwaway" underscore

# = **stats.linregress(**x,y**)**

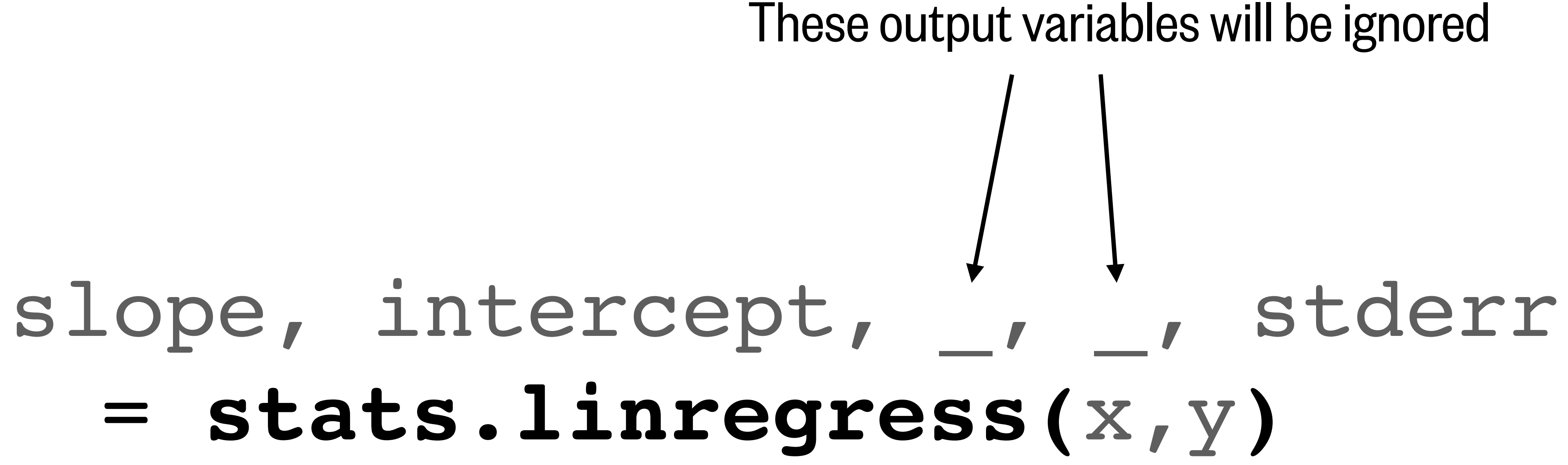

## Correlation coefficient (*r* value) for a linear regression

- Instead, we use  $r^2$ , which represents the **goodness of fit**, the proportion of variance ( $\sigma^2$ ) in the dependent variable (y) that can be predicted from the independent variable  $(x)$  by the linear regression model.
- $\bullet~~ r^2 = 1.0 \,$  means 100% of variance is explained by the regression (i.e. the data is a straight line)
- $\bullet\;\,r^2=0.5\,$  means 50% of variance is explained by the regression
- $\bullet\;\,r^2=0.0\,$  means 0% of variance is explained by the regression (a very poor fit)

**Important:** the *r* value is not typically used!

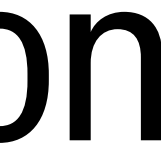

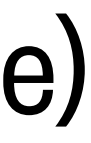

## *p* value for a linear regression

- The  $p$ -value represents the probability of obtaining the given regression slope if the null hypothesis were correct (i.e. the actual slope was zero).
- $\bullet$  If  $p < 0.10$ , the null hypothesis of no slope can be rejected at the 90% confidence level.
- $\bullet$  If  $p < 0.05$ , the null hypothesis of no slope can be rejected at the 95% confidence level.
- $\bullet$  If  $p < 0.01$ , the null hypothesis of no slope can be rejected at the 99% confidence level.
	- **Caution:**  $p$ -values are frequently misused in science. Small  $p$ -values can be found even when the chosen model is inappropriate.

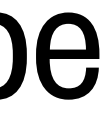

## Linear regression results

```
1 slope, intercept, rvalue, pvalue, stderr = stats. linregress(x, y)\overline{2}3 print ('The slope is', round (slope, 2))
4 print('The y-intercept is', round(intercept, 2))
5 print ('The r-value is', round (rvalue, 2))
6 print ('The p-value is', pvalue)
7 print('The standard error is', round(stderr, 2))
```

```
The slope is 5.77
The y-intercept is -28.7The r-value is 0.53The p-value is 1.779535447617004e-08
The standard error is 0.94
```
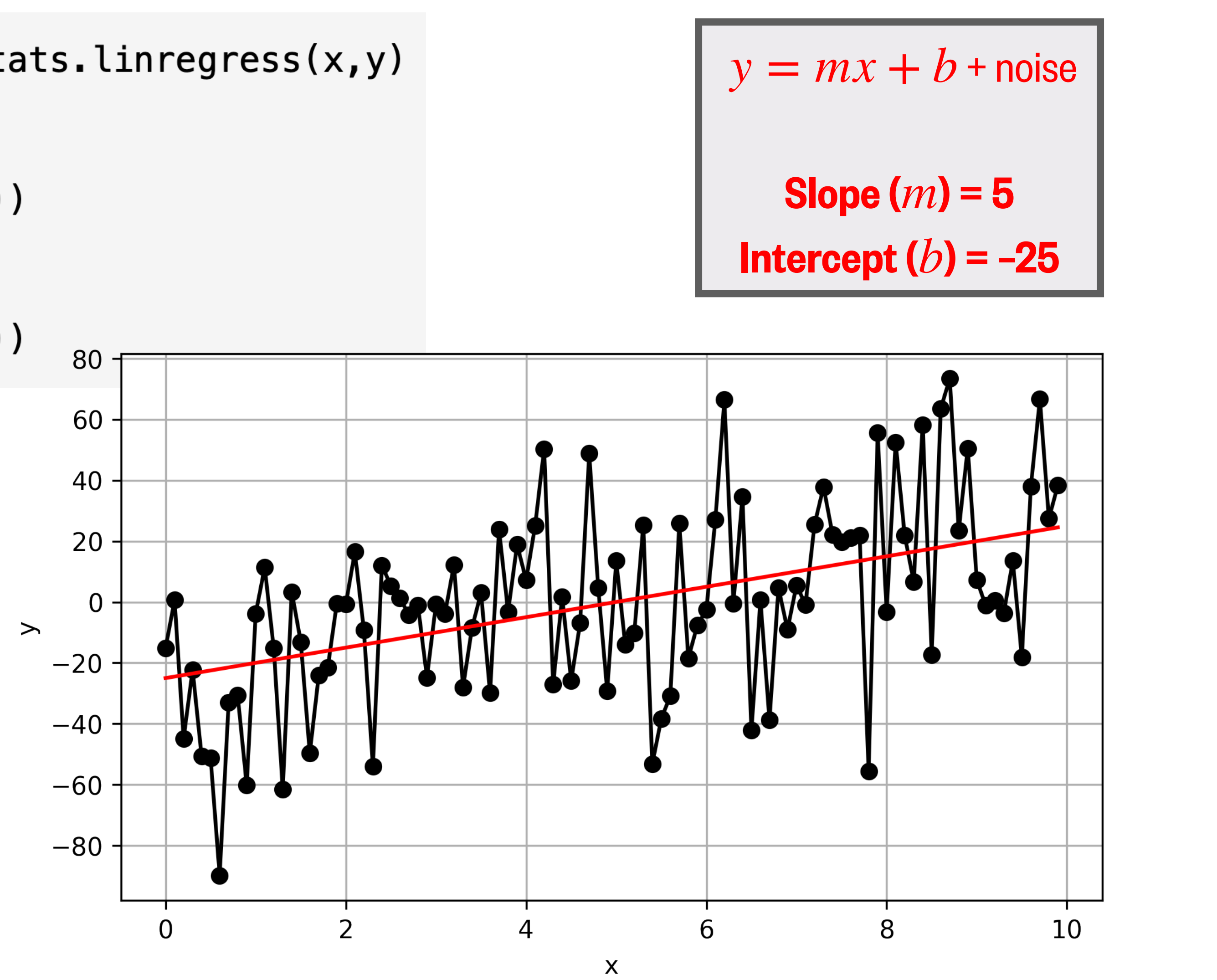

#### What if your x-values are datetime objects?

1 import matplotlib.dates as mdates  $\overline{2}$  $3 t = np.array([datetime(2020, 1, 1), -]$ linregress() can't handle an array of datetime objects datetime(2020, 2, 1),  $\overline{4}$ as x-values datetime(2020, 3, 1)]) 5 6  $7 t$  as numbers = mdates.date2num(t) This converts datetime objects to numbers representing "days since 8 0001-01-01 plus one", which 9  $print(t_as_number)$ linregress() can handle

 $[737425, 737456, 737485.]$ 

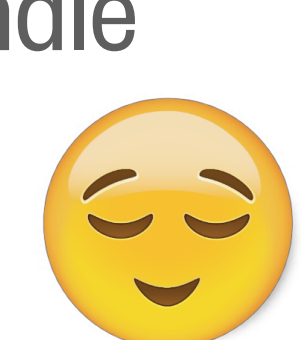

## What we'll cover in this lesson

## 1. SciPy: linear regression 2. **SciPy**: 1-D and 2-D interpolation/regridding

## What is interpolation?

#### **Definition:** Interpolation allows you to estimate unknown values of a variable based on known values of the variable.

#### Values of a variable can be unknown because…

- They weren't measured frequently enough in time or space.
- They weren't measured at the right times or locations or on the right grid.
- The data are missing, perhaps because an instrument temporarily stopped measuring.

#### Example: climatological high temperatures in Seattle

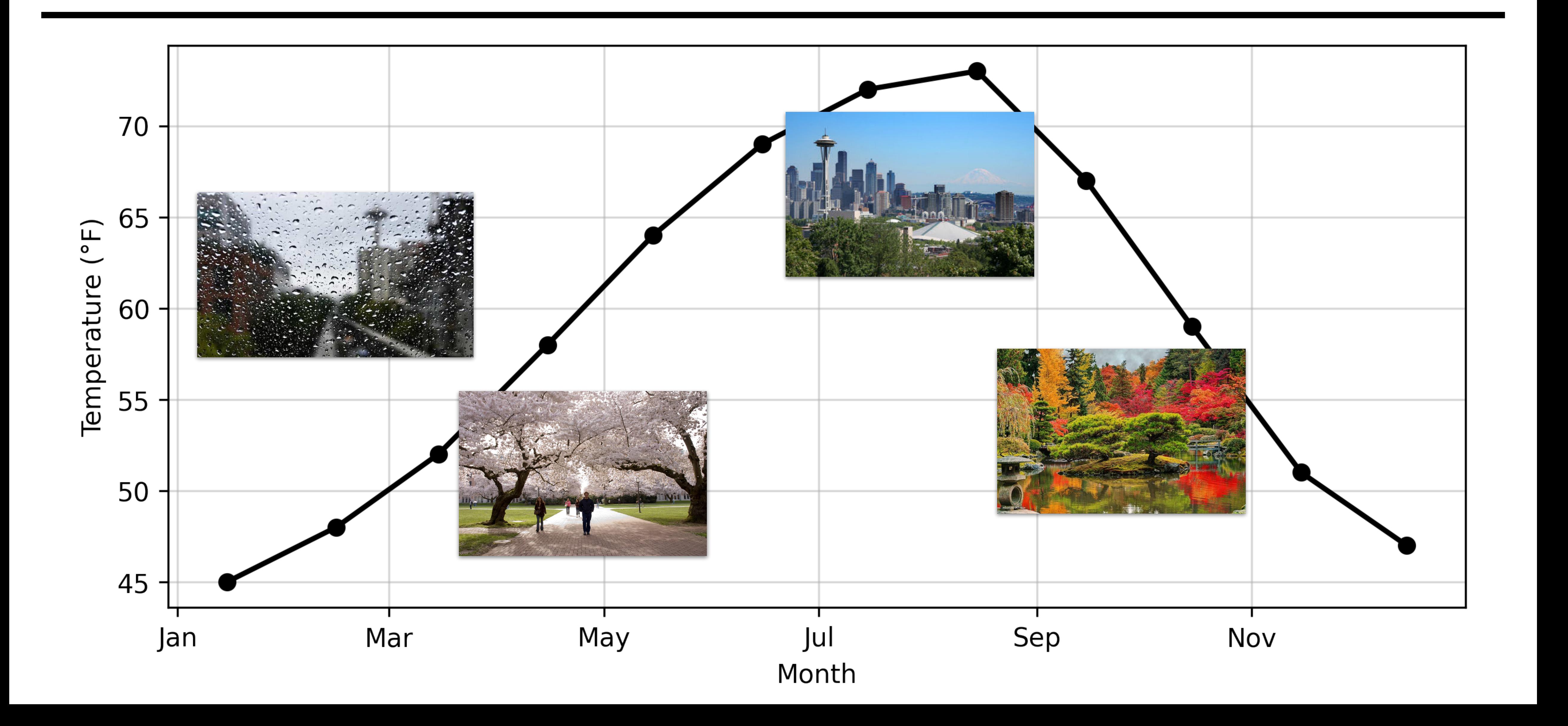

#### Example: climatological high temperatures in Seattle

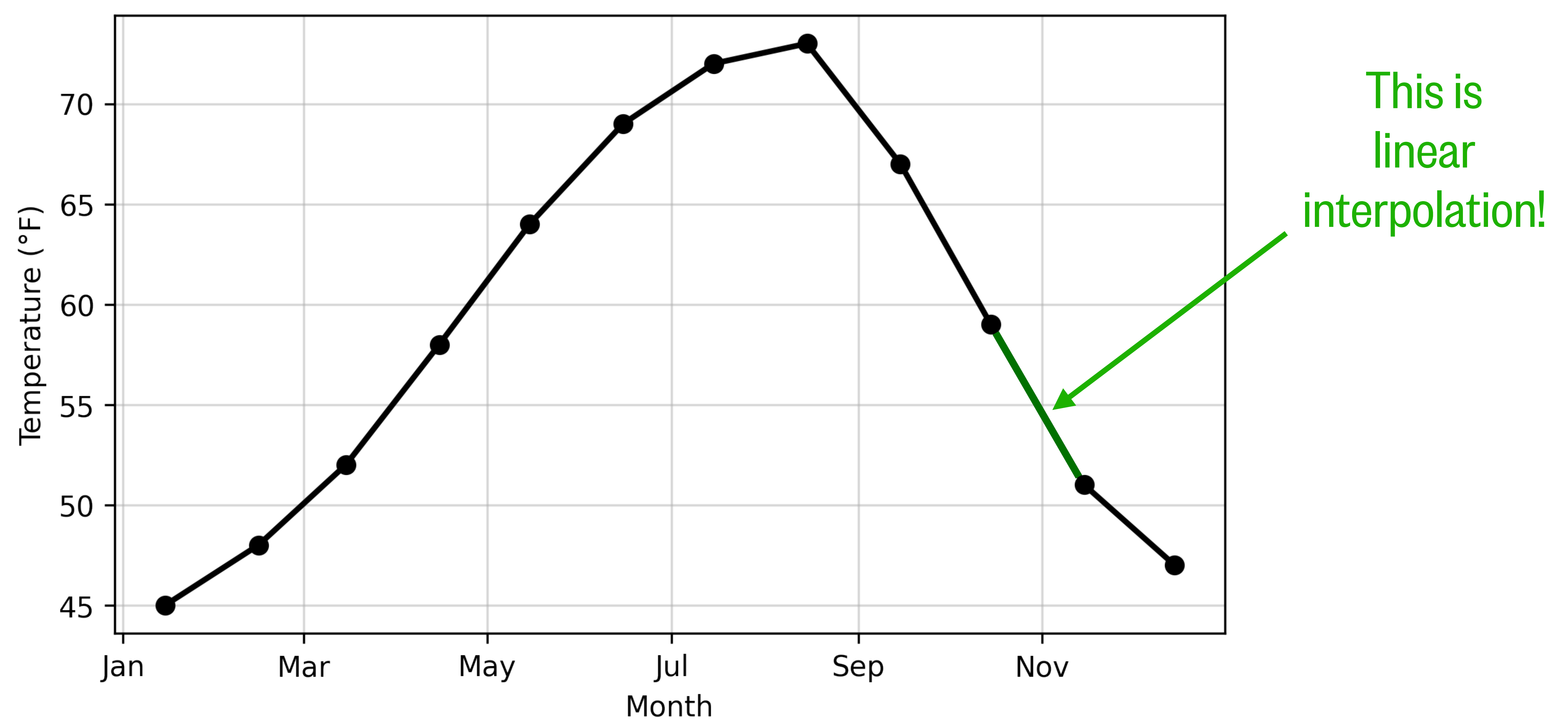

#### What if we wanted the climatological temperature on November 1?

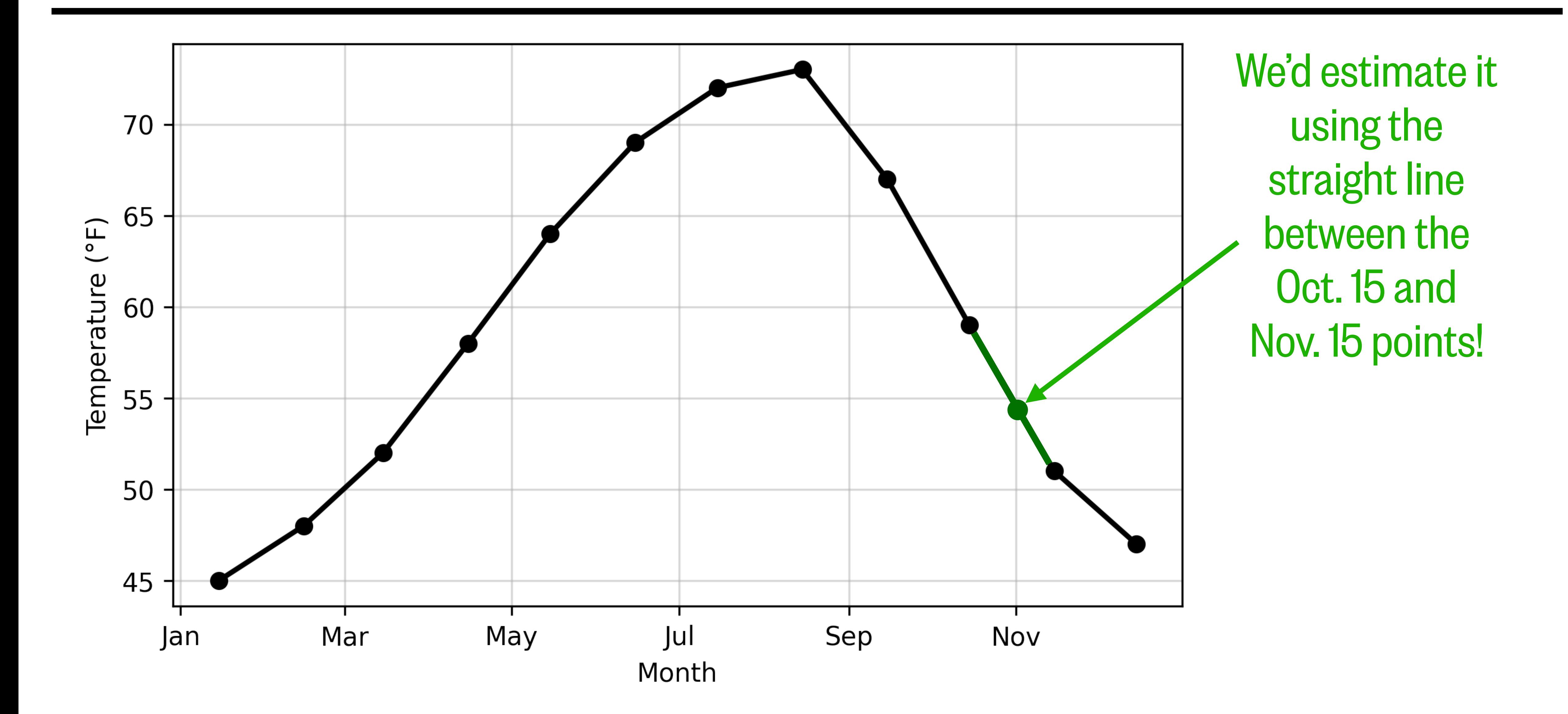

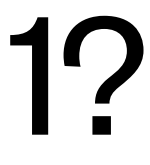

#### Interpolated ("regridded") from 15th of each month to 1st of each month…

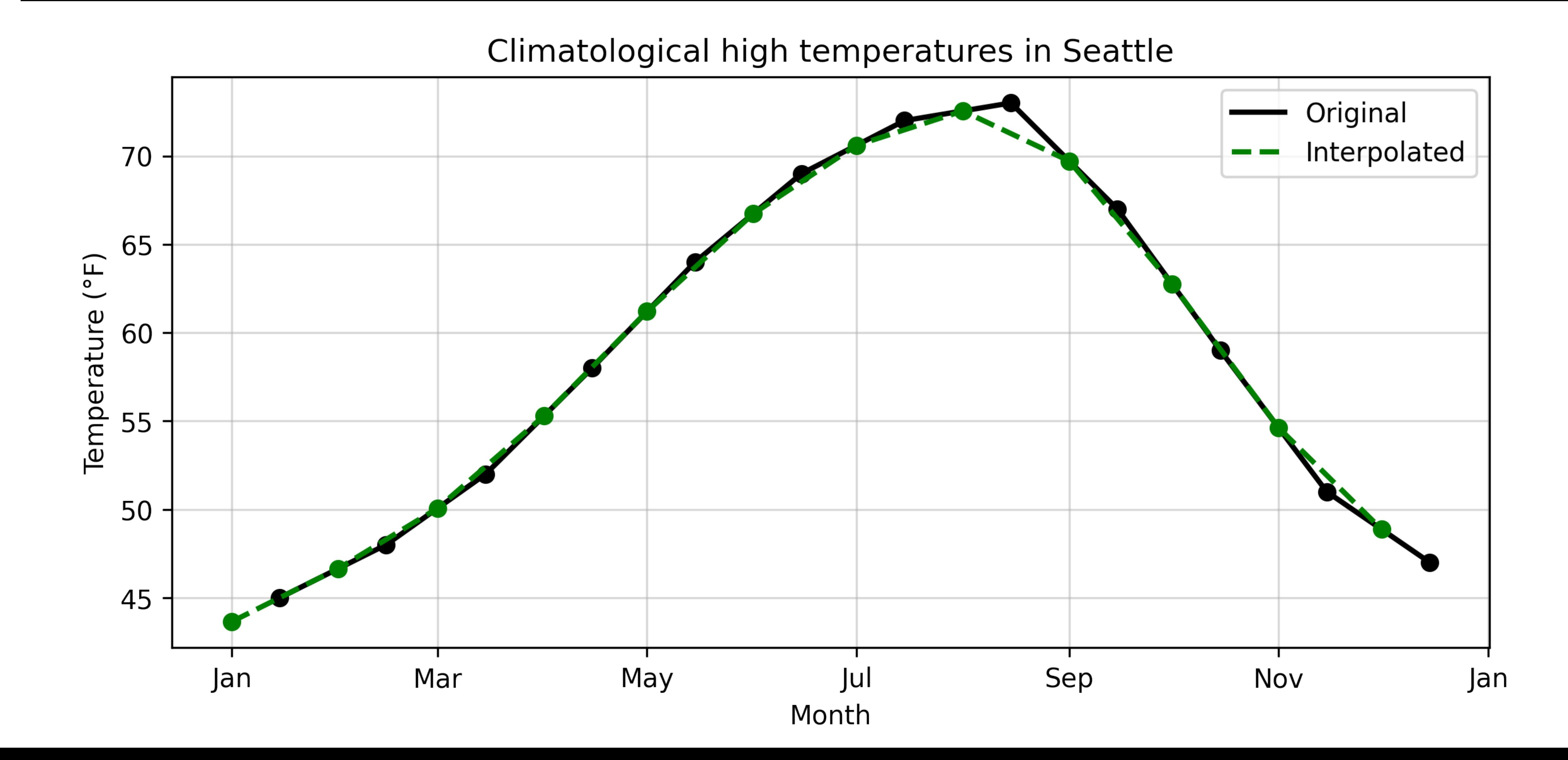

#### Interpolation and regridding can come with a loss in accuracy

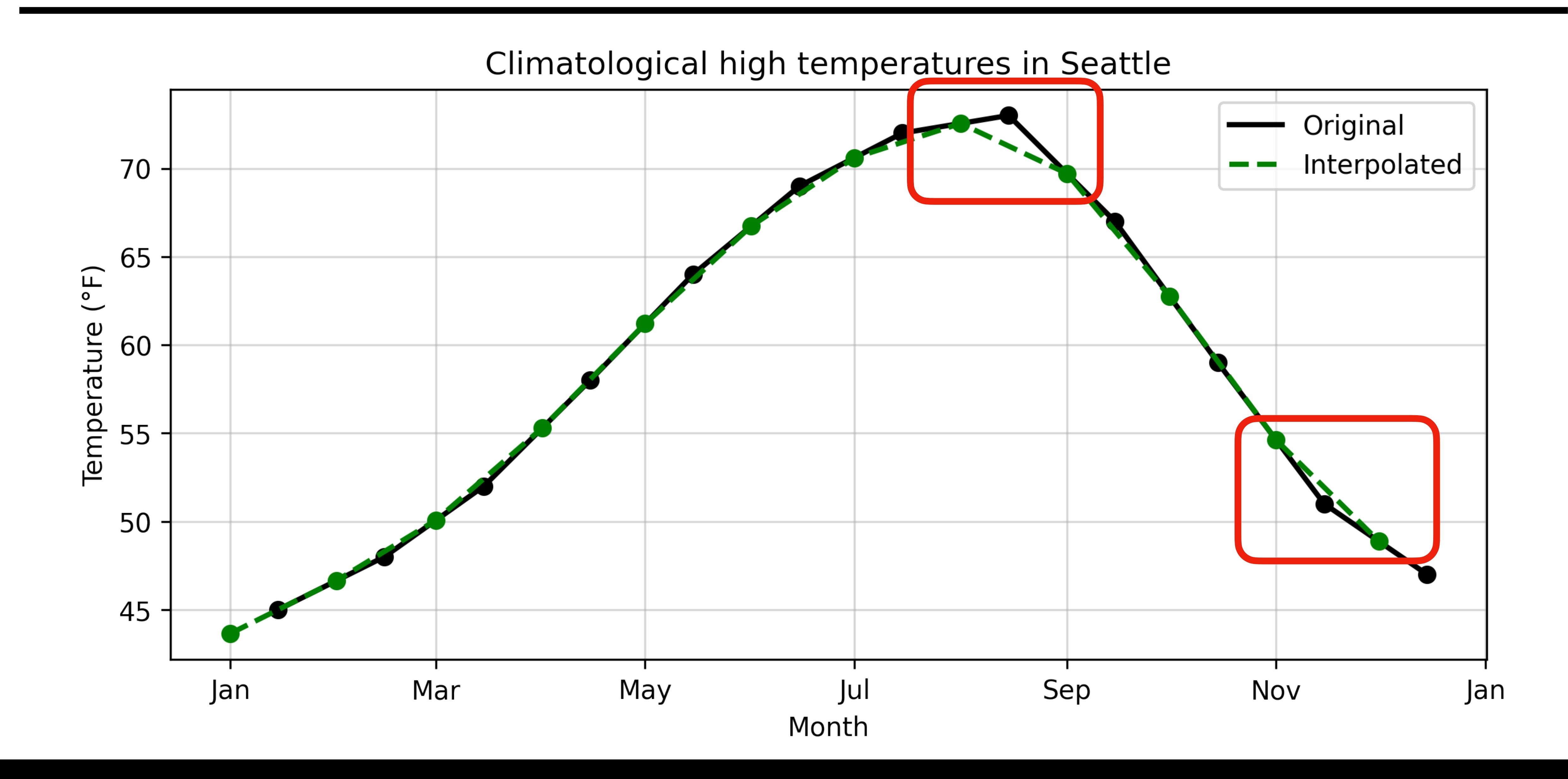

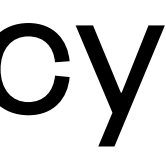

## 1-D interpolation in SciPy is a two-step process

#### **interp\_func** = **interpolate.interp1d(**x,y, kind='linear', bounds\_error=False, fill\_value=np.NaN**)**

#### y\_new = **interp\_func(**x\_new**)**

API reference: [SciPy interp1d\(\)](https://docs.scipy.org/doc/scipy/reference/generated/scipy.interpolate.interp1d.html)

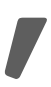

## 1-D interpolation in SciPy is a two-step process

**interp\_func** = **interpolate.interp1d(**x,y, kind='linear', bounds\_error=False, fill\_value=np.NaN**)** This is a function, but you can choose its name  $O(1)$   $O(1)$   $O(1)$   $O(1)$   $O(1)$   $O(1)$   $O(1)$   $O(1)$   $O(1)$   $O(1)$   $O(1)$   $O(1)$   $O(1)$   $O(1)$   $O(1)$   $O(1)$   $O(1)$   $O(1)$   $O(1)$   $O(1)$   $O(1)$   $O(1)$   $O(1)$   $O(1)$   $O(1)$ 

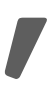

Other options: 'nearest', 'quadratic', 'cubic', etc.

> If points in x\_new are outside x, set to False to avoid an error

Other option: 'extrapolate'

# interp func(x new)

Interpolated y-values (1-D array) Set of x-values to interpolate to (1-D array)

#### Interpolating to/from x-values that are datetime arrays

#### import matplotlib.dates as mdates

interp\_func =

Converts datetime objects into numbers of days

#### interpolate.interp1d(mdates.date2num(x),y)

# new = interp func(mdates.date2num(x new))

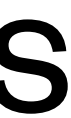

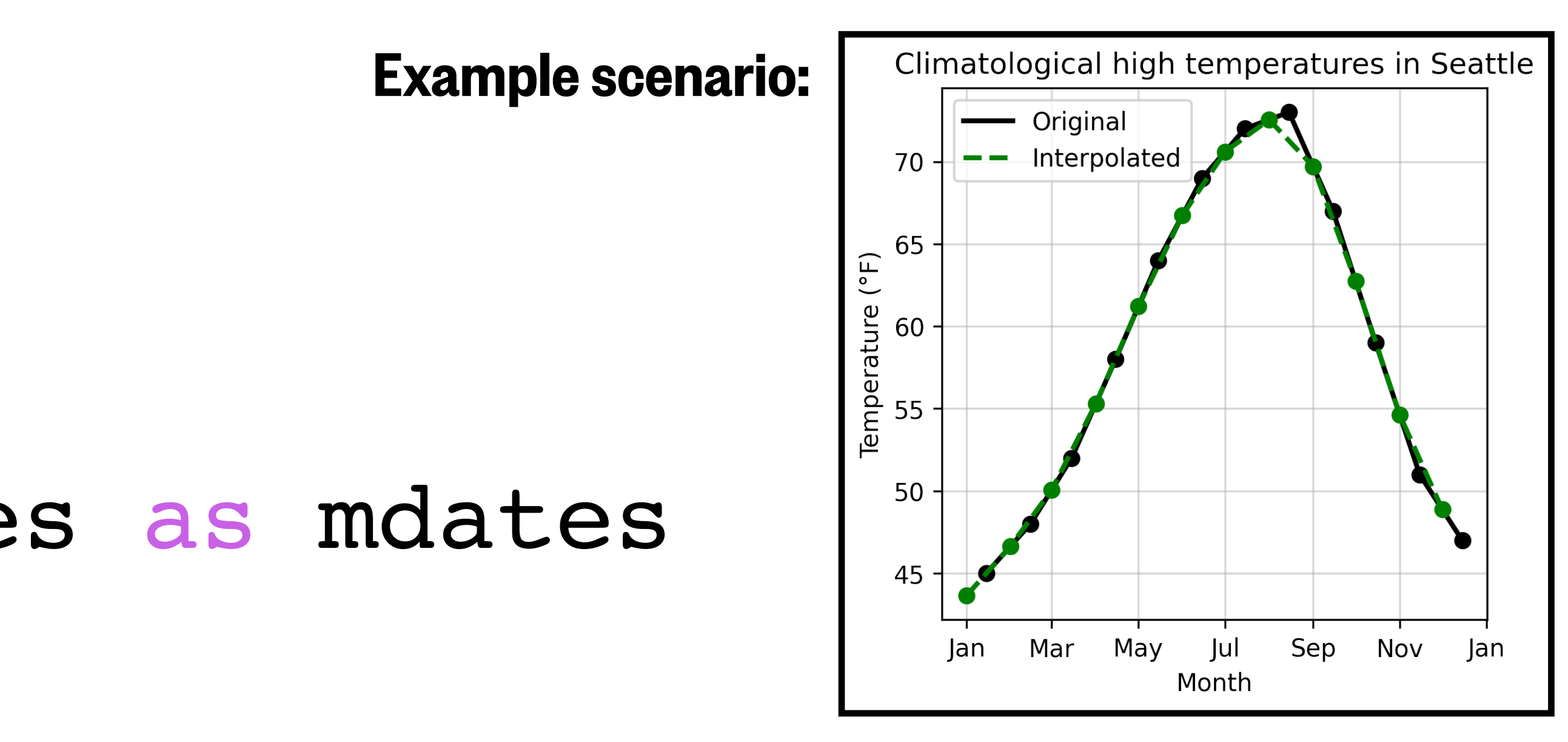

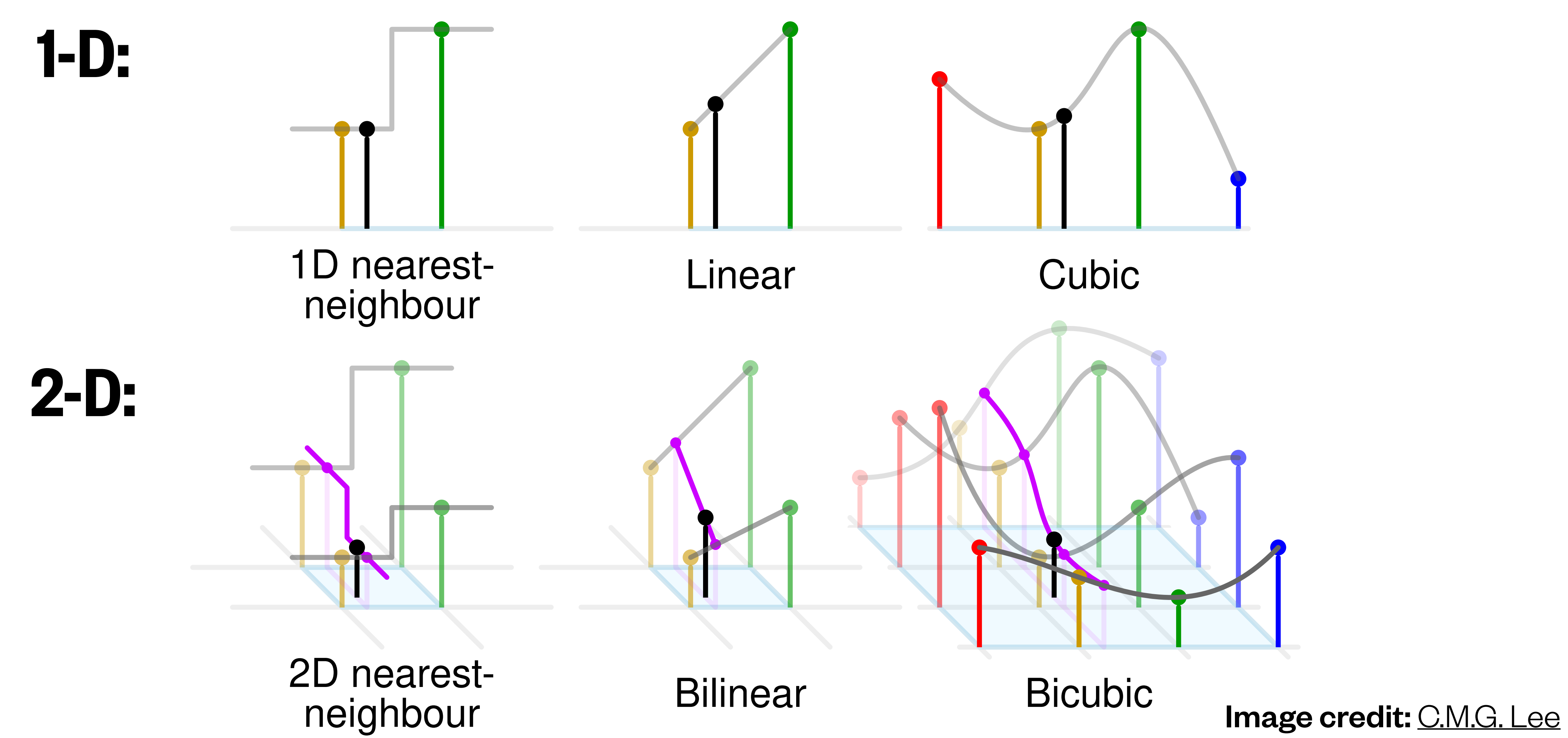

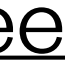

## Types of interpolation

#### 2-D interpolation (a.k.a. 2-D regridding) internolation (a k a ')-I) regridding) the aggregation of intersecting grid cell *sections*, such as depicted in the lower-left of Figure 3.

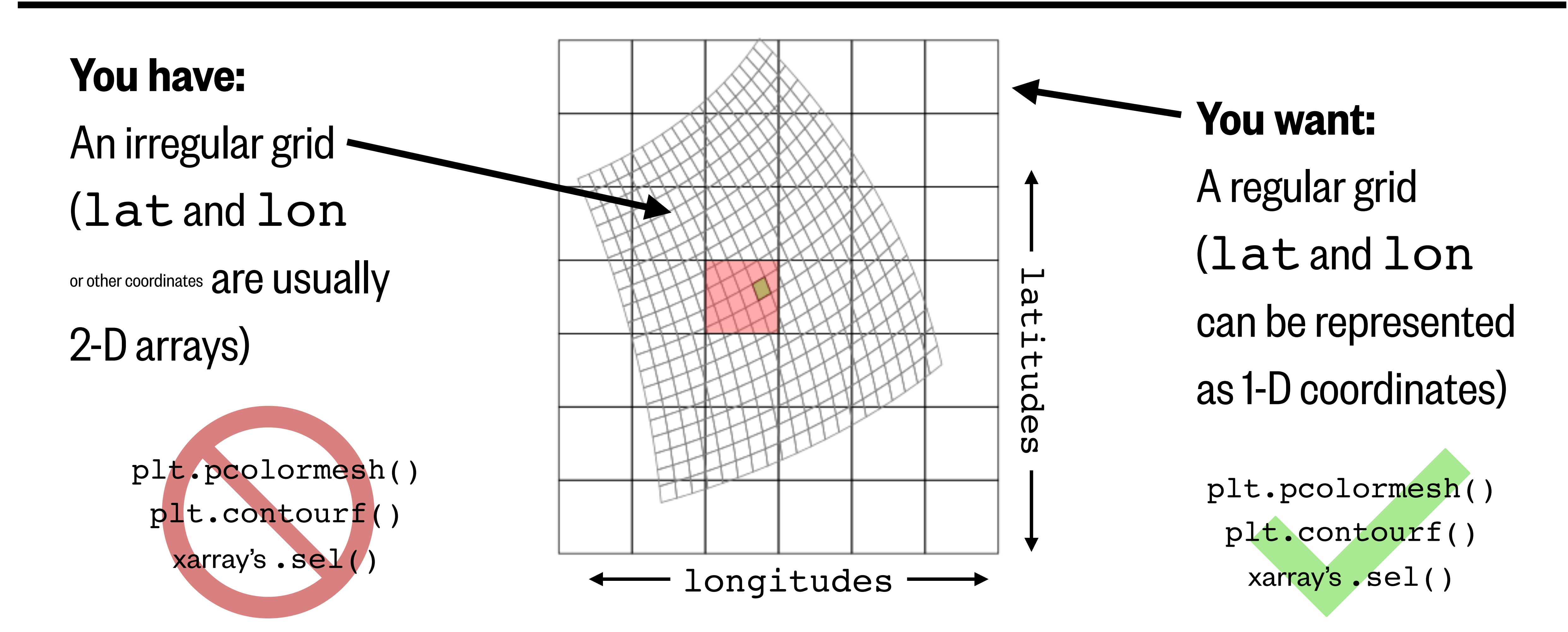

For more information on regridding, see *[Climate Data Guide's "Regridding Overview"](https://climatedataguide.ucar.edu/climate-data-tools-and-analysis/regridding-overview)* Image credit: [Lu et al. \(2018\)](https://www.mdpi.com/2220-9964/7/8/313)

### 2-D interpolation in SciPy is a three-step process

x\_coord = **np.linspace(**start,end,num\_x\_points**)** y\_coord = **np.linspace(**start,end,num\_y\_points**)**

x\_grid,y\_grid = **np.meshgrid(**x\_coord,y\_coord**)**

API references: [NumPy meshgrid\(\)](https://numpy.org/doc/stable/reference/generated/numpy.meshgrid.html) and [SciPy griddata\(\)](https://docs.scipy.org/doc/scipy/reference/generated/scipy.interpolate.griddata.html)

z\_gridded = **interpolate.griddata(**(x\_flat,y\_flat), z\_flat, (x\_grid,y\_grid), method='linear'**)**

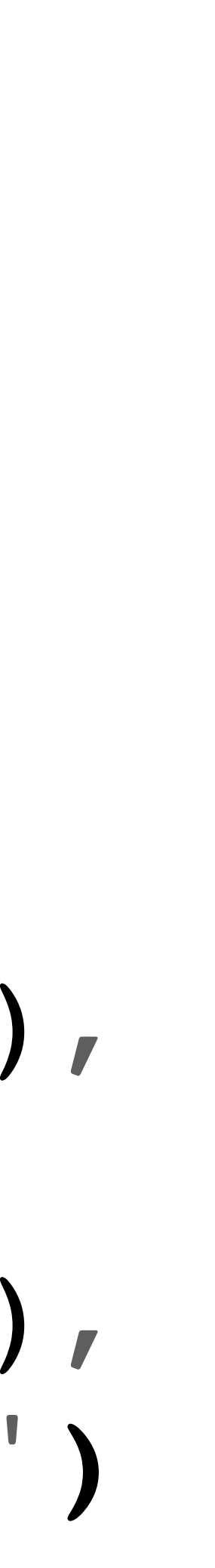

## 2-D interpolation in SciPy is a three-step process

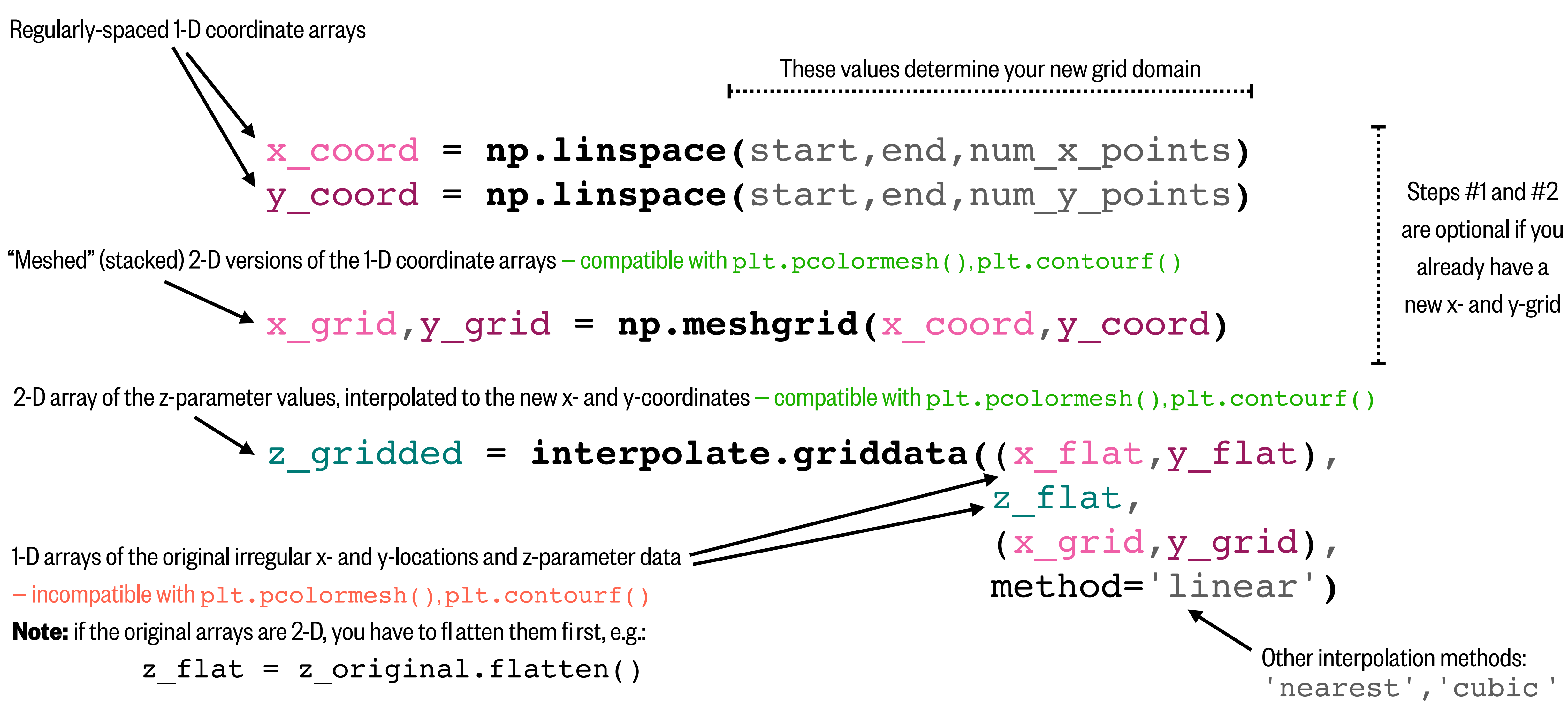

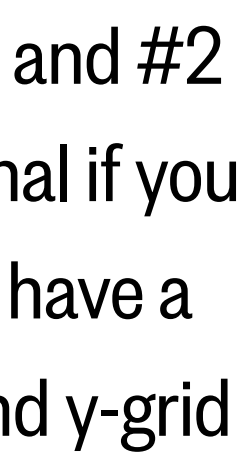

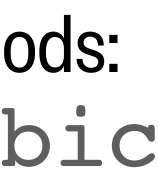